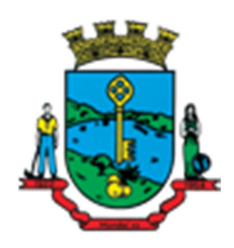

**Estado de Santa Catarina Município de Mondaí Caderno de Provas Edital de Processo Seletivo nº 006/2015** 

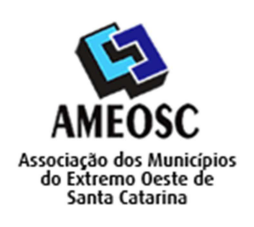

 **Prova:** Conhecimento Especifico Português Matemática

Prova para provimento do cargo de *PROFESSOR DE INFORMÁTICA HABILITADO* 

# **TIPO DE PROVA: 01 GABARITO**

#### **INSTRUÇÕES:**

- Deixe sobre a carteira apenas o documento de identificação e a caneta esferográfica de tinta preta ou azul, de material transparente.
- Preencha o **CARTÃO DE IDENTIFICAÇÃO**, com as informações solicitadas.
- Confira se sua prova é para o cargo ao qual se inscreveu e se a mesma contém 20 questões, numeradas de 1 a 20. Caso contrário, informe imediatamente ao fiscal de sala.
- Não serão aceitas reclamações posteriores por falha de impressão e/ou total de questões.
- Para cada questão existe apenas **UMA** resposta certa.
- A resposta certa deve ser marcada no **CARTÃO DE RESPOSTA.**

#### **VOCÊ DEVE:**

- Verificar o **TIPO DE SUA PROVA**, descrito acima, e preencher o quadrado do **CARTÃO DE RESPOSTA** ao qual ela corresponder, conforme ao lado demonstrado.
- Verificar, no caderno de provas qual é a letra (A, B, C, D) da resposta que você escolheu e preencher essa letra no **CARTÃO DE RESPOSTA.**
- Forma correta de preencher o **Tipo de Prova** e o **Cartão de Resposta (Gabarito): →**

#### **ATENÇÃO:**

- As marcações duplas, rasuradas ou marcadas diferente do modelo acima, ocasionará a anulação de sua prova e/ou questões.
- É de responsabilidade do candidato o preenchimento dos dados do **CARTÃO DE RESPOSTA.**
- A prova terá duração de **02h30min**, incluído neste horário, o tempo para o preenchimento do **CARTÃO DE RESPOSTA**.
- A saída da sala só poderá ocorrer depois de decorridos 30 (trinta) minutos do início das provas.
- Ao sair da sala, entregue o **CARTÃO DE RESPOSTA** e o **CARTÃO DE IDENTIFICAÇÃO** ao fiscal da sala e retire-se imediatamente do local de aplicação das provas.

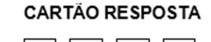

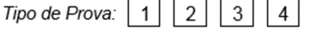

### **QUESTÕES DE CONHECIMENTO ESPECÍFICO**

- 01. Qual ferramenta abaixo, não faz parte do Painel de Controle do Windows?
	- A) Sistema.
	- **B) Executar.**
	- C) Teclado.
	- D) Mouse.
- 02. O Mageia é uma distribuição do:
	- A) Android.
	- B) Windows.
	- C) Adobe.
	- **D) Linux.**

03. No Corel Draw qual a função do efeito "Envelope":

- A) Distorce todos os nós de edição baseados no ponto em que a imagem é selecionada e na direção em que o mouse é arrastado.
- **B) É uma ferramenta de molde pois com ela é capaz de moldar seu objeto a partir de pontos de edição especiais adicionados por esta ferramenta.**
- C) É o responsável por criar sombras nos objetos selecionados.
- D) É capaz de criar um efeito 3D para os objetos que você criar.
- 04. O PowerPoint faz parte da suíte de aplicativos do:
	- A) Adobe.
	- B) Painel de Controle.
	- **C) Office.**
	- D) Macromedia.
- 05. A função da tecla de espaço no AutoCad:

#### **A) Enter.**

- B) Cancela comando.
- C) Termina comando.
- D) Abre comando.

06. Qual é a característica dos arquivos com a extensão ".bat"?

A) Arquivo vazio compactado em ZIP.

## B) **Arquivo texto que contém uma suíte de comandos.**

- C) Arquivo fonte de linguagem C.
- D) Arquivo de imagem.

## 07. É o comando mais simples do AutoCad:

- A) Line.
- B) Rectangule.
- C) Circle.
- **D) Point.**

08. O \_\_\_\_\_\_\_\_\_\_\_\_\_\_\_\_\_\_\_\_é um aplicativo de e-mail, do Windows, de área de trabalho gratuito e completo que funciona com a maioria dos provedores de serviços de e-mail.

- A) Gmail.
- B) Windows Explorer.
- **C) Windows Live Mail.**
- D) MSN.

09. No MS-Word as teclas de atalho "CTRL+K" abrem a janela:

## A) **Inserir Hiperlink.**

- B) Imprimir.
- C) Abrir.
- D) Localizar.

10. Os links da internet são especificados em:

## **A) HTML.**

- B) PHP.
- C) ASP.
- D) Sites.

11. Cada país tem seu domínio na internet. Quais extensões abaixo pertencem respectivamente aos países Suíça e México.

- A) ".si" e ".mc".
- B) ".si" e ".mx".
- **C) ".ch" e ".mx".**
- D) ".ch" e ".mc".

12. Numa planilha do MS-Excel as funções "Zoom", "Layout da Página" e "Dividir" encontram-se na guia:

- A) Fórmulas.
- B) Dados.
- **C) Exibição.**
- D) Inserir.

## **QUESTÕES DE PORTUGUÊS**

- 13. Qual das frases apresenta erro de concordância ou grafia?
	- A) Temos objetivos afins.
	- **B) O prefeito está na eminência de viajar.**
	- C) Quando avistei minha mãe fui correndo ao encontro dela.
	- D) Suas ideias sempre vieram de encontro às minhas. Somos mesmo diferentes.
- 14. Não é uma das classificações do advérbio:
	- A) Dúvida.
	- B) Tempo.
	- C) Modo.
	- **D) Relacionamento.**
- 15. Não são sinônimos:
	- A) Aditivo Suplementar.
	- B) Contrapartida Compensação.
	- **C) Fustigar Desestimular.**

D) Fundiário – Agrário.

16. Em qual das alternativas a frase está corretamente escrita?

#### **A) Sentia ojeriza a risoto quando servido naquela baixela.**

- B) Sentia ogerisa a rizoto quando servido naquela baixela.
- C) Sentia hogeriza a risoto quando servido naquela baichela.
- D) Sentia hojerisa a rizoto quando servido naquela baichela.

17. Assinale a alternativa que possui predicado nominal:

### **A) O vaso está quebrado.**

- B) Mamãe permanece naquela casa.
- C) O vaso está no sofá.
- D) A criança virou a mesa.

## **QUESTÕES DE MATEMÁTICA**

18. Uma bomba tem vazão de 1000l/min. Uma caixa de  $90m<sup>3</sup>$  é enchida por essa bomba. Quanto tempo demora para essa caixa ser cheia? (Considerar  $1\text{m}^3$  como 1000l).

- A) **1h30min**
- B) 1h15min
- C) 1h10min
- D) 1h20min

19. Um semáforo permanece 3 minutos em verde e 0,5 minutos em amarelo e 1,5 minutos em vermelho. Sabendo que o fluxo de carros, quando em movimento, é de 10 carros por minuto, quantos carros passam por esse semáforo em 1 hora?

### **A) 360 carros**

- B) 180 carros
- C) 720 carros
- D) 540 carros

20. Um aquecedor de água tem como características os valores 4400W/220V. Se esse aquecedor fosse ligado a uma tomada de 110V, para quanto cairia a potência (W) gerada se o valor de sua resistência interna se mantém o mesmo? (Utilizar a formula  $P(W) = \frac{V^2(V)}{R(\Omega)}$ ).

- A) 2200W
- **B) 1100W**
- C) 550W
- D) 4400W